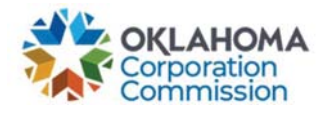

## Training Handout: How to Export

**Overview:** The following training handout reviews step-by-step instructions on how to export (download or send) a data report when the option is available.

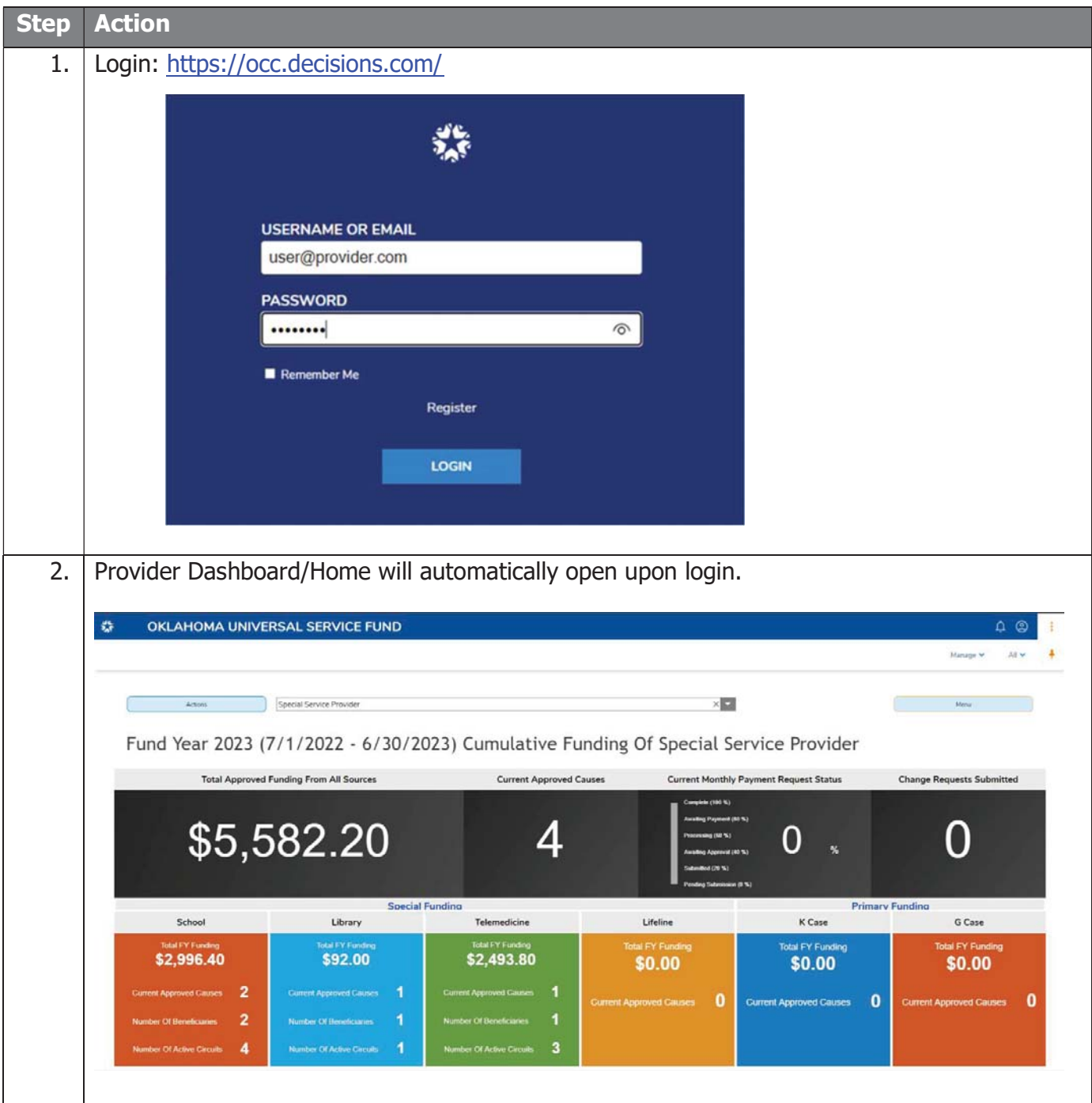

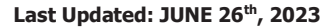

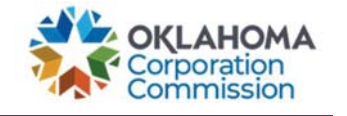

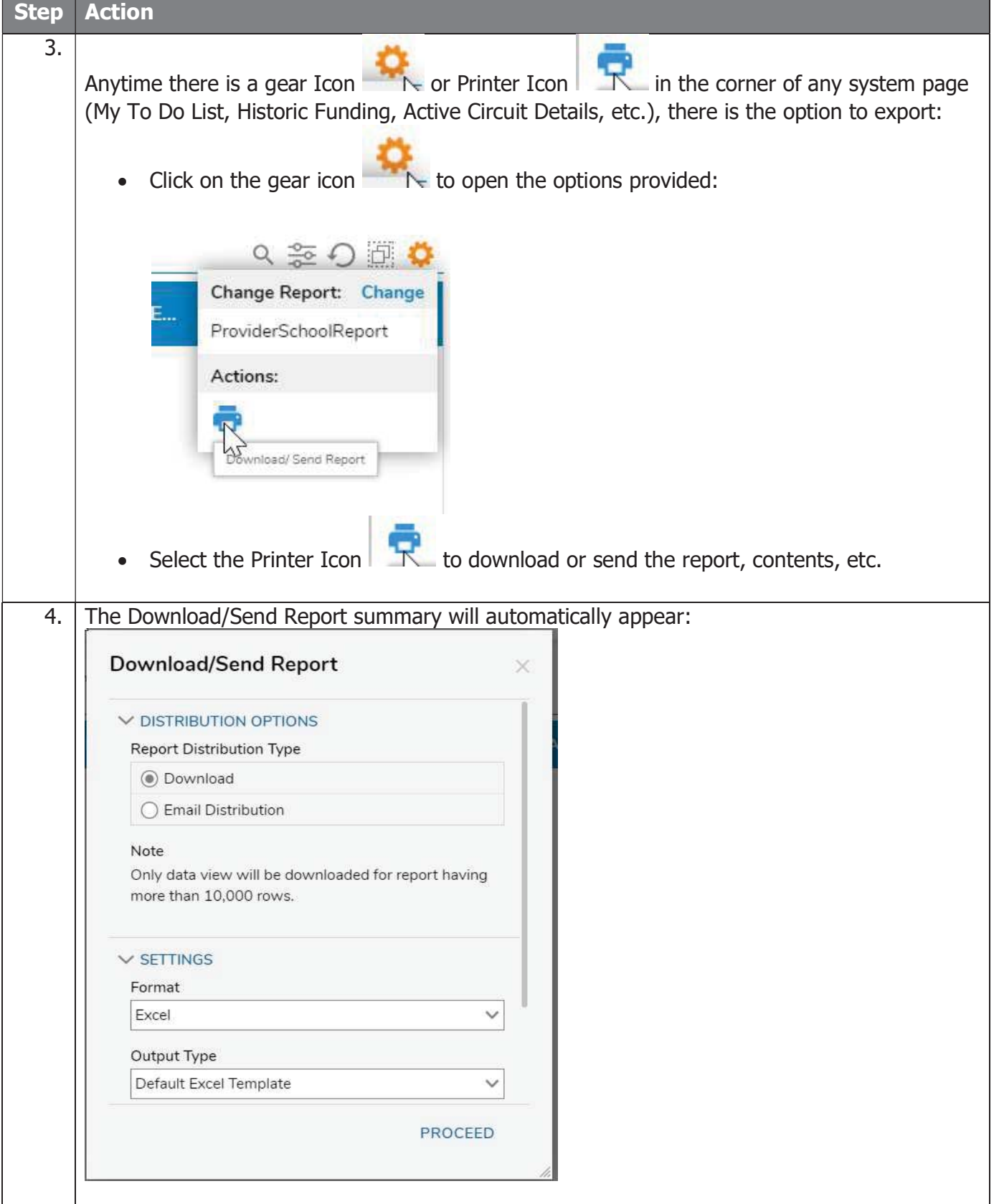

## Last Updated: JUNE 26<sup>th</sup>, 2023

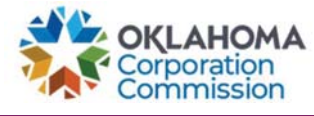

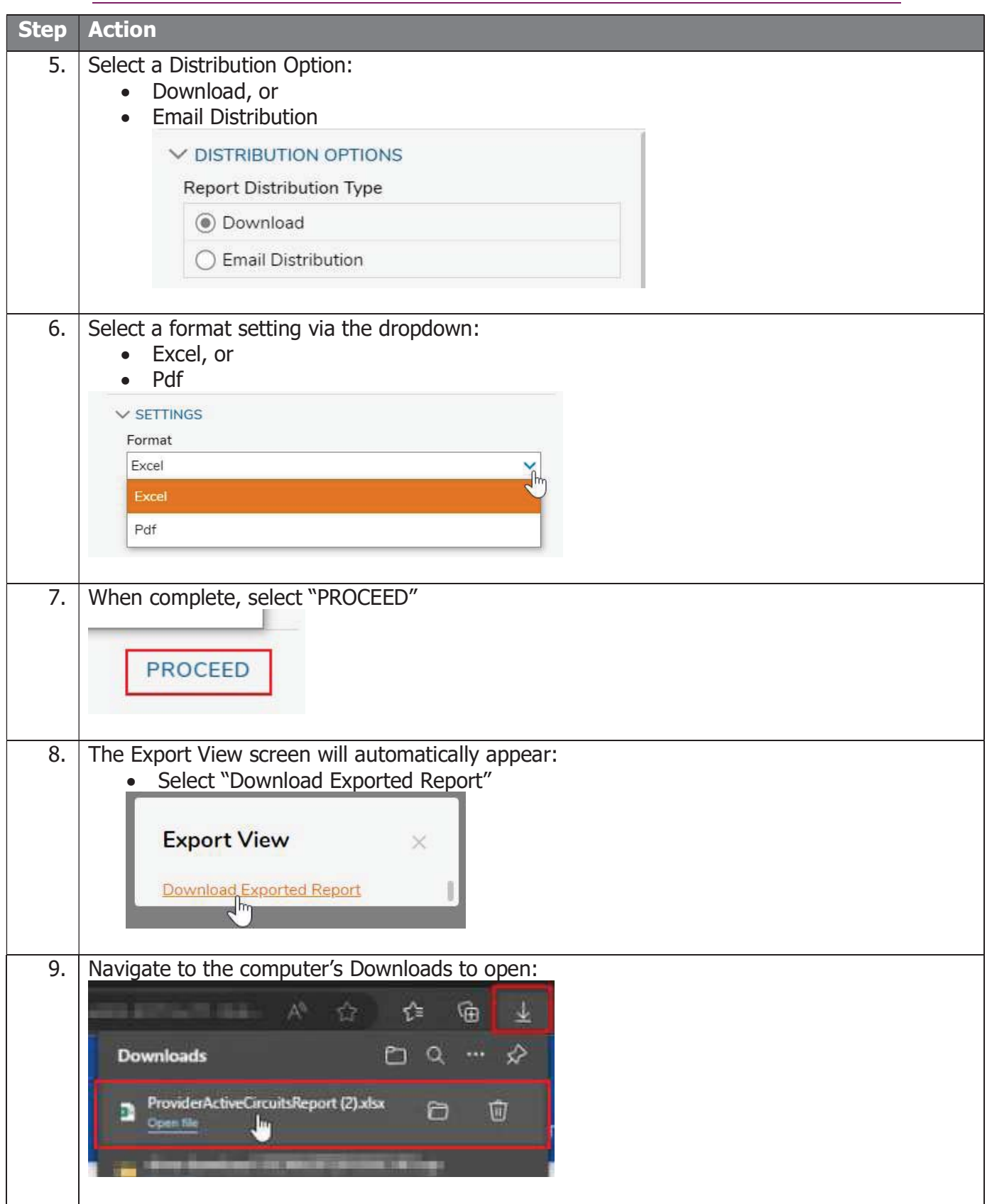